(Applieddata\_net) Embedded Computer Systems

## Flash Memory Usage Windows CE

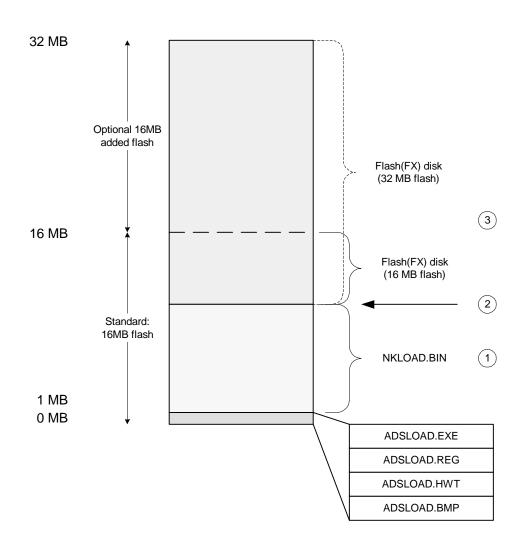

- Windows CE image size (eg. 8, 10, 12MB).
  Boot loader reads size from ADSLOAD.HWT.
- 2 Start of user flash disk. Take care not to overlap CE image. Flash disk driver reads "Start" key from ADSLOAD.REG.
- Size of user flash disk. Start+Size cannot exceed flash installed.
  Flash disk driver reads "Length" key from ADSLOAD.REG.

Graphics Client Plus Graphics Master

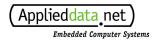

## DRAM Usage Windows CE

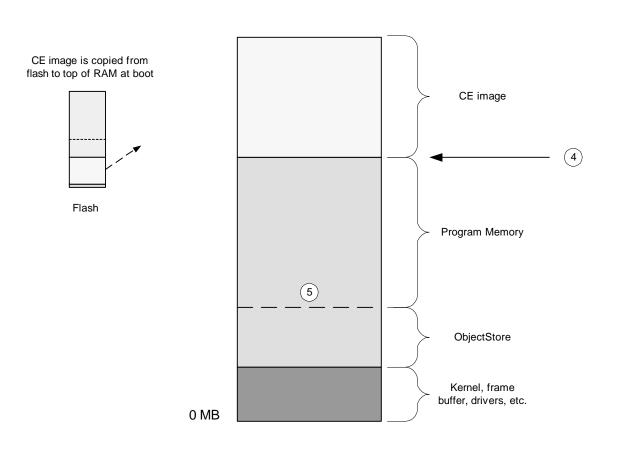

- DRAM address for CE image load/run.
  Boot loader reads this address from ADSLOAD.HWT.
- Program memory and ObjectStore draw from the same memory pool.
   CE reads the ObjectStore size from ADSLOAD.REG.